*Каждый программный объект имеет область действия, которая определяется видом и местом его объявления.*

# **Области действия идентификаторов**

Существуют следующие

области действия:

- *• блок,*
- *• файл,*
- *• функция,*
- *• прототип функции,*
- *• класс,*

*• поименованная область.*

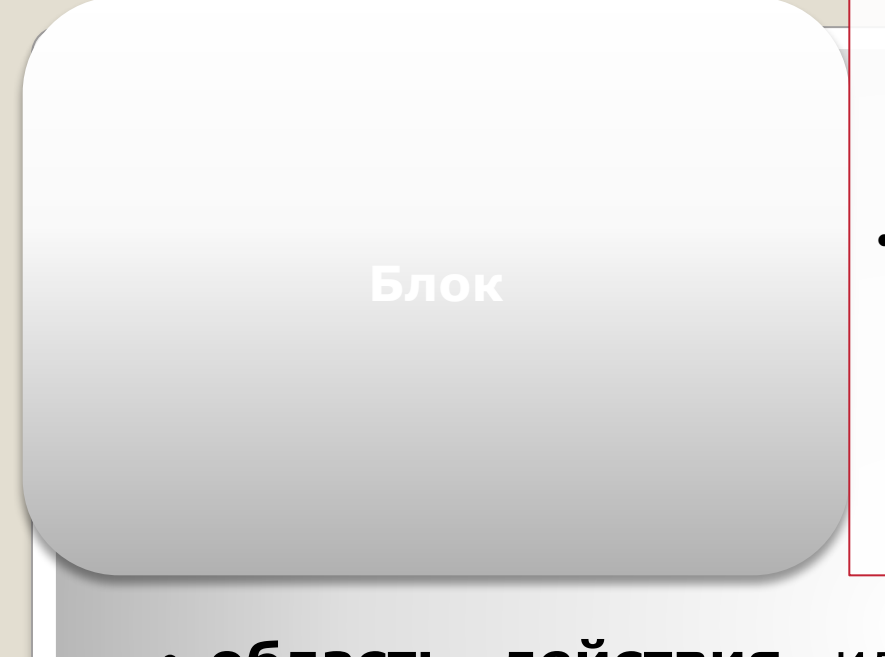

*•идентификаторы, описанные внутри блока, являются локальными.*

- **• область действия** идентификатора начинается в точке определения и заканчивается в конце блока;
- **• видимость** в пределах блока и внутренних блоков;
- **• время жизни**  до выхода из блока.

**После выхода из блока память освобождается.**

#### **Области действия идентификаторов.** <sup>2</sup>

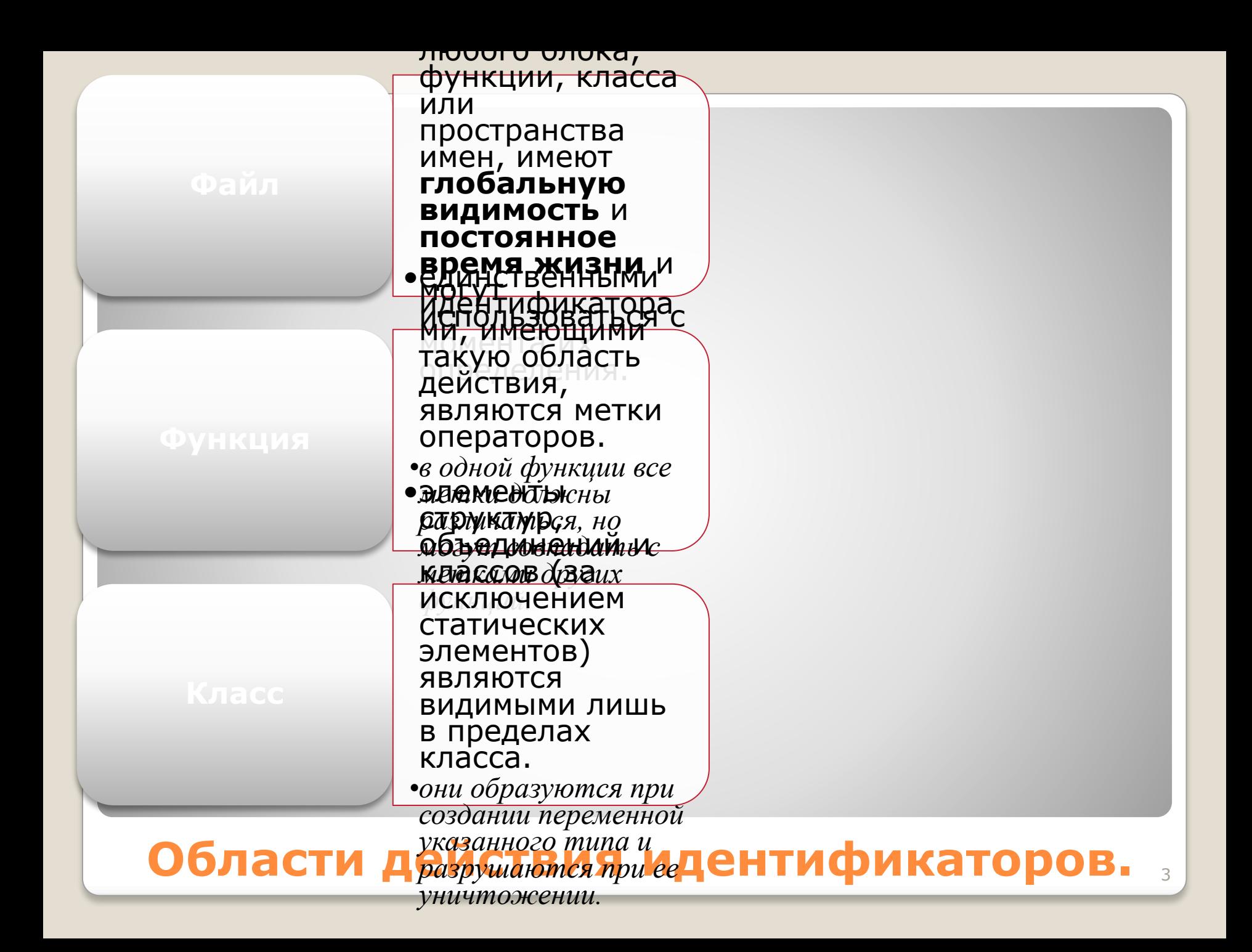

•идентификаторы, указанные в списке параметров прототипа (объявления) функции, имеют областью действия только прототип функции.

•C++ позволяет явным образом задать область определения имен как часть глобальной области с помощью оператора **namespace**.

#### **Области действия идентификаторов.** <sup>4</sup>

#### *ОБЛАСТЬ ВИДИМОСТИ ИДЕНТИФИКАТОРОВ.*

**::***.*

✔ *Область видимости совпадает <sup>с</sup> областью действия за исключением ситуации, когда во вложенном блоке описана переменная с таким же именем.* 

*В этом случае внешняя переменная во вложенном блоке невидима, хотя он и входит в ее область действия.* 

*Тем не менее, к этой переменной, если она глобальная, можно обратиться, используя операцию доступа к области видимости*

*Способ обратиться к скрытой локальной переменной отсутствует.*

## *ПРОСТРАНСТВО ИМЕН.*

✔ *<sup>В</sup> каждой области действия различают так называемые пространства имен.* 

*Пространство имен — область, в пределах которой идентификатор должен быть уникальным.* 

✔ *<sup>В</sup> разных пространствах имена могут совпадать, поскольку разрешение ссылок осуществляется по контексту иденти* **struct Node{ int Node; int i ; } Node;**

*В данном случае противоречия нет, поскольку имена типа, переменной и элемента структуры относятся к разным пространствам.*

#### *КЛАССЫ ИДЕНТИФИКАТОРОВ В C++.*

✔ *<sup>В</sup> C++ определено четыре раздельных класса идентификаторов, в пределах каждого из которых имена* К одному пространству имен относятся имена *переменных*, *функций*, *типов,* 

• Все они, кроме имен функций, могут быть переопределены во вложенных блоках.

Другой класс имен образуют имена *типов*

,<br>|Атриалогия одной на намена од раменой одной одной одной дел в тех одной одной и тех одной и в тех одной и в

*должны быть уникальными.* 

*объединений*.

•Каждое имя должно отличаться от имен других типов в той же области видимости.

•Имя элемента должно быть уникально внутри структуры, но может совпадать с именами элементов других структур.

# **Внешние объявления**

✔ Любая функция автоматически видна во всех модулях программы.

Если требуется ограничить область действия функции файлом, в котором она описана, используется модификатор **static**.

#### *ВНЕШНИЕ ОБЪЯВЛЕНИЯ.*

✔ *Для того чтобы сделать доступной <sup>в</sup> нескольких модулях переменную или константу, необходимо:*

> *1. определить ее только в одном модуле как глобальную;*

> *2. в других модулях объявить ее как внешнюю с помощью модификатора* **extern***.*

✔ *Другой способ — поместить это объявление <sup>в</sup> заголовочный файл и включить его в нужные модули.* 

*Объявление, в отличие от определения, не создает переменную.* 

*Объявление с extern не должно содержать инициализацию: если она присутствует, модификатор extern игнорируется.*

#### *Все описания одной и той же переменной должны быть согласованы*

#### Пример:

Описание двух глобальных переменных в файлах **one.cpp** и **two.cpp** с помощью заголовочного файла **my\_header.h**:

**// my\_header.h - внешние объявления extern int a; extern double b;**

**...... // --------------------------------- // one.cpp #include "my\_header.h" int a; ...... // --------------------------------- // two.cpp #include "my\_header.h" double b;**

Обе переменные доступны в файлах **one.cpp** и **two.cpp**.

#### **Внешние объявления.** <sup>11</sup>

*Если переменная описана как static, область ее действия ограничивается файлом, в котором она описана.*

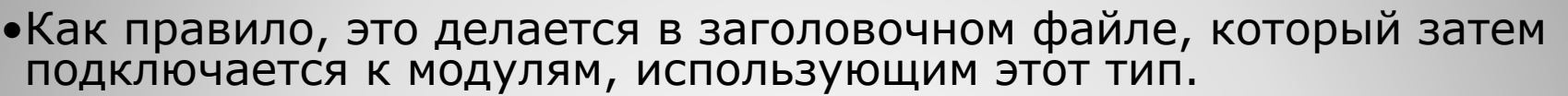

•Поскольку компиляторы, как правило, не обладают возможностью сличать определения одного и того же типа в различных файлах.

#### **Внешние объявления.** <sup>13</sup>

# **Поименованные области**

Поименованные области служат для логического группирования объявлений и ограничения доступа к ним.

Простейшим примером применения является отделение кода, написанного одним человеком, от кода, написанного другим.

При использовании единственной глобальной области видимости формировать программу из отдельных частей очень сложно из-за возможного совпадения и конфликта

*Использование поименованных областей препятствует доступу к ненужным средствам.*

#### *ПОИМЕНОВАННЫЕ ОБЛАСТИ.*

✔ *Объявление поименованной области (ее также называют пространством имен) имеет формат:* **namespace [ имя\_области ]**

**{ /\* Объявления \*/ }**

✔ *Поименованная область может объявляться неоднократно, причем последующие объявления рассматриваются как расширения предыдущих.* 

*Таким образом, поименованная область может объявляться и изменяться за рамками одного файла.*

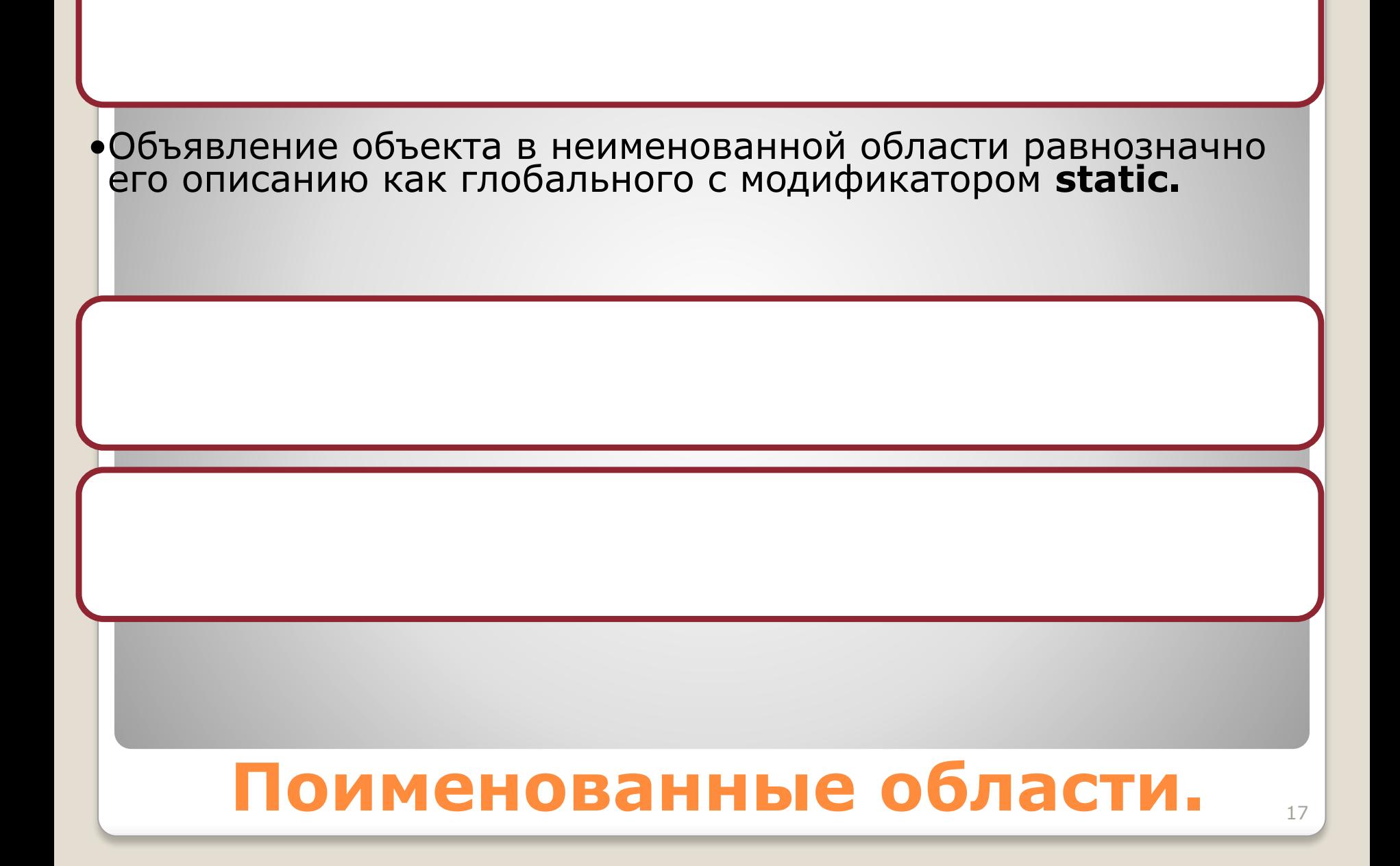

#### Пример:

**}**

```
namespace demo{ 
   int i = 1; 
   int k = 0; 
   void func1(int); 
   void func2(int) { /* ... */ }
}
namespace demo{ // Расширение
// int i = 2; Неверно - двойное определение
   void func1(double); // Перегрузка
   void func2(int); // Верно (повторное объявление)
```
В объявлении поименованной области могут присутствовать как объявления, так и определения.

*Логично помещать в поименованную область только объявления, а определять их позднее с помощью имени области и оператора доступа к области видимости* **::***.*

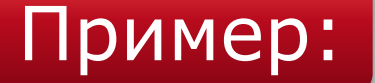

#### **void demo::func1(int) { /\* ... \*/ }**

*Такой прием применяется для разделения интерфейса и реализации.*

Таким способом нельзя объявить новый элемент пространства имен.

Объекты, объявленные внутри области, являются видимыми с момента объявления.

•К ним можно явно обращаться с помощью имени области и оператора доступа к области видимости **:: •demo::i = 100; demo::func2(10);**

Если имя часто используется вне своего пространства, можно объявить его доступным с помощью оператора **using**: **using demo::i;**

•После этого можно использовать имя без явного указания области.

Если требуется сделать доступными все имена из какой-либо области, используется оператор **using namespace**: **using namespace demo;**

*Операторы* **using** *и* **using namespace** *можно использовать и внутри объявления поименованной области, чтобы сделать в ней доступными объявления из другой области:* **namespace Department\_of\_ Applied\_ Physics**

 **{ using demo::i; // ... }**

*Имена, объявленные в поименованной области явно или с помощью оператора using, имеют приоритет по отношению к именам, объявленным с помощью оператора using namespace.*

*это имеет значение при включении нескольких поименованных областей, содержащих совпадающие имена.*

*Короткие имена пространств имен могут войти в конфликт друг с другом, длинные непрактичны при написании реального кода, поэтому допускается вводить синонимы имен:*

**namespace DAM = Department\_of\_Applied\_Physics;**

## **Пространства имен стандартной библиотеки**

#### Объекты стандартной библиотеки определены в пространстве имен **std**.

#### *ПРОСТРАНСТВА ИМЕН СТАНДАРТНОЙ БИБЛИОТЕКИ.*

✔ *Объявления стандартных средств ввода/вывода С в заголовочном файле* **<stdio.h>** *помещены в пространство имен следующим образом:* **// stdio.h namespace std{ int feof(FILE \*f); ...... } using namespace std;**

*Это обеспечивает совместимость сверху вниз.* 

#### *ПРОСТРАНСТВА ИМЕН СТАНДАРТНОЙ БИБЛИОТЕКИ.*

✔ *Для тех, кто не желает присутствия неявно доступных имен, определен новый заголовочный файл* **<cstdio>***:*

**// cstdio.h**

**namespace std{**

**......**

**}**

**int feof(FILE \*f);**

✔ *Если <sup>в</sup> программу включен файл* **<cstdio>***, нужно указывать имя пространства имен явным образом:* **std::feof(f)**

*Механизм пространств имен вместе с директивой #include обеспечивают необходимую при написании больших программ гибкость путем сочетания логического группирования связанных величин и ограничения доступа.*

*Продуманное разбиение программы на модули, четкая спецификация интерфейсов и ограничение доступа позволяют организовать эффективную работу над проектом группы программистов.*

#### СПАСИБО ЗА ВНИМАНИЕ !!!

### п До встречи на экзамене!!!

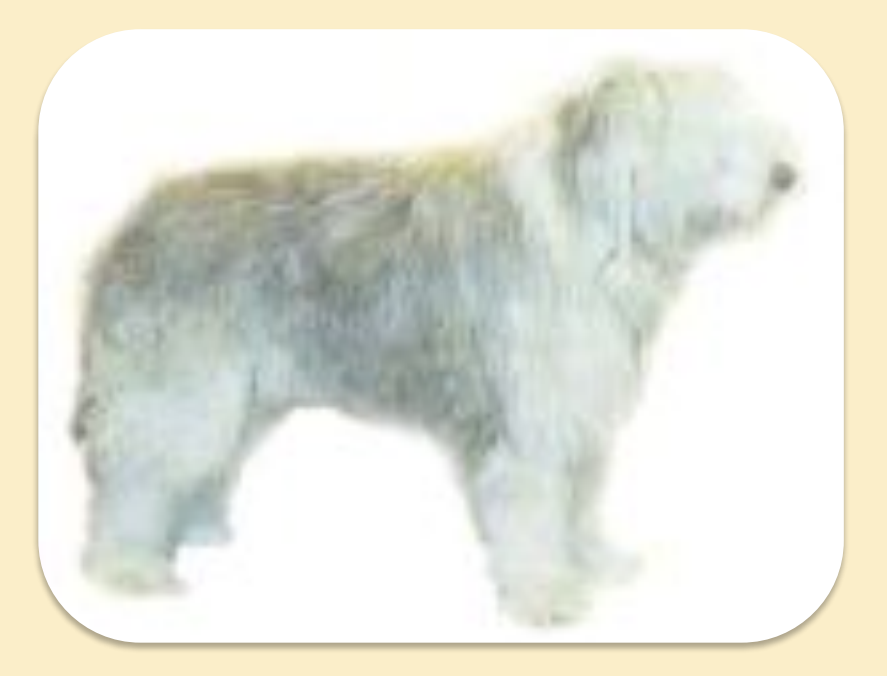

*Искренне Ваш, И.В. Климов.*